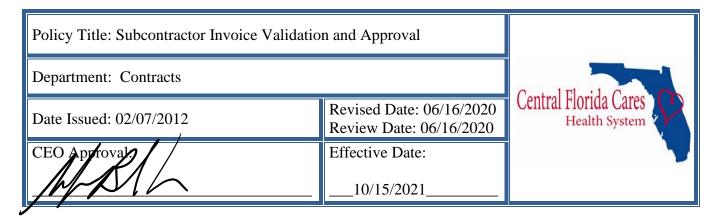

## **POLICY:**

It is the policy of Central Florida Cares Health System, Inc. (CFCHS) to ensure that Subcontractors reverse invoices are accurate and approved within the required time frame

# **RELATED POLICIES:**

Accounting and Financial Policies and Procedure Manual DCF Data Collection and Reporting Policies – Authority Sliding Fee Scale

# **PURPOSE:**

To establish guidelines for validating and approving reverse invoices generated from the CFCHS data vendor site and cost reimbursement forms,

#### **PROCEDURES:**

Invoice validation through accepted data, as well as cost reimbursement forms occurs monthly for CFCHS Subcontractors through reverse invoices processed for payment, In addition to the monthly invoice process, data/costs submitted are validated during the provider monitoring visits

This policy discusses the following methods of payment:

- 1. Fee-for-service
- 2. Cost Reimbursement

# Fee-For-Service

- 1. Subcontractors must submit data in accordance with DCF Pamphlet 155-2 (PAM 155-2). Data is due no later than midnight on the 10th of the month following the month of services.
  - 155-2 data is submitted to cfchsdata.org.
  - Prevention data is submitted to cpg.systems.com.
- 2. The CFCHS Contract Managers pull reports from the data system(s) and enter information into the individual Subcontractors monthly *Payment per Covered Service and Burn Rate* spreadsheet.
  - Validated and accepted data from cfchsdata.org is entered in the 'YTD Units in Data System' column.
  - Prevention data must first be approved by the CFCHS System of Care Department within the prevention database before being entered in the 'YTD Units in Data System' column.
  - Sliding fees are obtained from the previous month's signed Subcontractor *Payment per Covered Service and Burn Rate* spreadsheet and are entered in the 'Sliding Fees

Reported YTD' column. Sliding Fees reduce the amount to be paid to the Subcontractor.

|                                                                                                    |            |                                |                                                 |                         |                       |                             | PO Box 1                     | gency: Provider )                                 | XYZ<br>n. FL 33210                                 |                                 |                                    |     |       |               |               |               |        |          |                 |
|----------------------------------------------------------------------------------------------------|------------|--------------------------------|-------------------------------------------------|-------------------------|-----------------------|-----------------------------|------------------------------|---------------------------------------------------|----------------------------------------------------|---------------------------------|------------------------------------|-----|-------|---------------|---------------|---------------|--------|----------|-----------------|
| Covered Service Description                                                                               |            |                                |                                                 |                         |                       |                             |                              | lanuary                                           | February                                           |                                 |                                    |     |       | rand Total Da |               | Difference    |        |          | YTD Uni<br>Paid |
| Residential Level III                                                                                     | / e        | 25.723.58                      | August                                          | September               | October               | Novellibel                  | December                     | January                                           | rebluary                                           | maich                           | April                              | may | Julie |               | \$ 308,683.00 |               |        |          |                 |
| Sub Total                                                                                                 | ÷          | 25,723.58                      | s -                                             | ٠.                      | s -                   | s -                         | s -                          | ٠.                                                | s -                                                | s -                             | s -                                | s - | ٠.    |               | \$ 308,683.00 |               |        | \$ 65.75 | 300.03          |
| Sub Total                                                                                                 | •          | 23,723.30                      | •                                               | •                       | •                     | -                           | •                            |                                                   | •                                                  |                                 | •                                  | • - |       | \$ 23,723.30  | \$ 300,003.00 | \$ 202,535.42 | 0.3376 |          |                 |
| GRAND TOTAL                                                                                               | •          | 25.723.58                      | s -                                             | • .                     |                       | s -                         | s -                          |                                                   | s -                                                | s -                             | s -                                | s - | s -   | \$ 25 723 58  | \$ 308,683,00 | \$ 282 959 42 | 8 33%  |          |                 |
|                                                                                                    | Ť          |                                | •                                               |                         | T*                    |                             | T*                           | 1                                                 | T*                                                 | _                               |                                    | -   | T     | V 20,120.00   | <del></del>   |               |        |          |                 |
| Data Variance Report                                                                                      | Р          | Program                        | Cost Center                                     | Cost Center             | Fund                  | YTD Units in Data           | Sliding Fees<br>Reported YTD | Sliding Fees<br>reported<br>converted to<br>units | YTD Total Units<br>(less sliding fees<br>reported) | Over/Under<br>Prorated<br>Share | Prior Month<br>Sliding Fees<br>MTD |     |       |               |               |               |        |          |                 |
| Provider XYZ                                                                                              |            | ASA                            | 20                                              | Residential 3           | SAMH                  | 2353.00                     | Acpoiled 115                 | 0.00                                              | 2353.00                                            | 175,999.11                      | \$50.00                            |     |       |               |               |               |        |          |                 |
|                                                                                                    |            |                                |                                                 |                         |                       |                             |                              |                                                   |                                                    |                                 |                                    | _   |       |               |               |               |        |          |                 |
|                                                                                                    |            |                                |                                                 |                         |                       |                             |                              |                                                   |                                                    |                                 |                                    |     |       |               |               |               |        |          |                 |
| CERTIFICATION & APPROVAL                                                                                  |            |                                |                                                 |                         |                       |                             |                              |                                                   |                                                    |                                 |                                    |     |       |               |               |               |        |          |                 |
| I certify the above to be accurate ar                                                                     | nd in agre | eement with th                 | nis agency's record                             | is and with the terms   | of this agency's co   | ntract with CECHS I         |                              |                                                   |                                                    |                                 |                                    |     |       |               |               |               |        |          |                 |
|                                                                                                    |            |                                |                                                 |                         |                       |                             |                              |                                                   |                                                    |                                 |                                    |     |       |               |               |               |        |          |                 |
| agree that at the time of submission                                                                      |            | er funding sou                 | rce was known for                               | r the invoiced service: | s. Additionally, I ce | rtify that all client       |                              |                                                   |                                                    |                                 |                                    |     |       |               |               |               |        |          |                 |
|                                                                                                    |            | er funding sou                 | rce was known for                               | r the invoiced service: | s. Additionally, I ce | rtify that all client       |                              |                                                   |                                                    |                                 |                                    |     |       |               |               |               |        |          |                 |
|                                                                                                    |            | er funding sou                 | rce was known for                               | r the invoiced service: | s. Additionally, I ce | rtify that all client       |                              |                                                   |                                                    |                                 |                                    |     |       |               |               |               |        |          |                 |
|                                                                                                    |            | er funding sou                 | rce was known for                               | r the invoiced service: | s. Additionally, I ce | rtify that all client       |                              |                                                   |                                                    |                                 |                                    |     |       |               |               |               |        |          |                 |
| demographic and service event dat                                                                         |            | er funding sou                 | rce was known for<br>to CFCHS in accor          | r the invoiced service: | s. Additionally, I ce | rtify that all client       |                              |                                                   |                                                    |                                 |                                    |     |       |               |               |               |        |          |                 |
|                                                                                                    |            | er funding sou                 | rce was known for                               | r the invoiced service: | s. Additionally, I ce | rtify that all client  Date |                              |                                                   |                                                    |                                 |                                    |     |       |               |               |               |        |          |                 |
| demographic and service event dat                                                                         |            | er funding sou                 | rce was known for<br>to CFCHS in accor          | r the invoiced service: | s. Additionally, I ce | rtify that all client       |                              |                                                   |                                                    |                                 |                                    |     |       |               |               |               |        |          |                 |
| emographic and service event dat                                                                          | ta has be  | er funding sou<br>en submitted | rce was known for<br>to CFCHS in accor          | r the invoiced service: | s. Additionally, I ce | rtify that all client       |                              |                                                   |                                                    |                                 |                                    |     |       |               |               |               |        |          |                 |
| emographic and service event dat                                                                          | ta has be  | er funding sou<br>en submitted | rce was known for<br>to CFCHS in accor          | r the invoiced service: | s. Additionally, I ce | rtify that all client       |                              |                                                   |                                                    |                                 |                                    |     |       |               |               |               |        |          |                 |
| demographic and service event dat Signature For CFCHS Contract Manager                                    | a has be   | er funding sou<br>en submitted | rce was known for<br>to CFCHS in accor          | r the invoiced service: | s. Additionally, I ce | rtify that all client       |                              |                                                   |                                                    |                                 |                                    |     |       |               |               |               |        |          |                 |
| emographic and service event dat                                                                          | a has be   | er funding sou<br>en submitted | rce was known for<br>to CFCHS in accor          | r the invoiced service: | s. Additionally, I ce | rtify that all client       |                              |                                                   |                                                    |                                 |                                    |     |       |               |               |               |        |          |                 |
| demographic and service event dat Signature For CFCHS Contract Manager                                    | a has be   | er funding sou<br>en submitted | rce was known for<br>to CFCHS in accor          | r the invoiced service: | s. Additionally, I ce | rtify that all client       |                              |                                                   |                                                    |                                 |                                    |     |       |               |               |               |        |          |                 |
| demographic and service event dat Signature For CFCHS Contract Manager                                    | use only   | er funding sou<br>en submitted | rce was known for<br>to CFCHS in accor          | r the invoiced service: | s. Additionally, I ce | rtify that all client       |                              |                                                   |                                                    |                                 |                                    |     |       |               |               |               |        |          |                 |
| Signature  For CFCHS Contract Manager  Date Goods/Services Receive                                        | use only   | er funding sou<br>en submitted | rce was known for<br>to CFCHS in accor<br>Title | r the invoiced service: | s. Additionally, I ce | rtify that all client       |                              |                                                   |                                                    |                                 |                                    |     |       |               |               |               |        |          |                 |
| Jemographic and service event dat  Signature  For CFCHS Contract Manager  Date Goods/Services Receive     | use only   | er funding sou<br>en submitted | rce was known for<br>to CFCHS in accor<br>Title | r the invoiced service: | s. Additionally, I ce | rtify that all client       |                              |                                                   |                                                    |                                 |                                    |     |       |               |               |               |        |          |                 |
| Signature  Signature  For CFCHS Contract Manager  Date Goods/Services Receive  Date Inspected and Approve | use only   | er funding sou<br>en submitted | rce was known fot<br>to CFCHS in accor<br>Title | r the invoiced service: | s. Additionally, I ce | rtify that all client       |                              |                                                   |                                                    |                                 |                                    |     |       |               |               |               |        |          |                 |

- 3. Payments are determined using a YTD method based on the following rules. These rules are general guidelines and can be superseded at the discretion of the Contract Managers and Contract Manager Supervisor.
  - Availability Covered Services Pay prorated amount regardless of units delivered. Utilization will be evaluated and contracts negotiated accordingly.
  - Utilization Covered Services Pay based on the following calculation: (unit rate) x (YTD number of units accepted by cfchsdata.org or cpg.systems.com) (YTD previous payments). The result is compared to the prorated amount for the month and the lesser of the two amounts is paid. If the Subcontractor has earned more than the prorated amount for the month, the following rules apply:
    - i. Funded with Restricted OCAs Generally pay what is earned until exhausted.
    - ii. Funded with General Revenue Generally pay up to prorated amount.
- 4. For each Subcontractor, the Contract Manager assimilates the *Payment per Covered Service and Burn Rate* spreadsheet, a check request, and any supporting documentation into an electronic packet referred to as the Invoice Packet. The Invoice Packet is routed to the COO for review and approval.
- 5. Once the Invoice Packets are approved, they are used to complete the YTD tab of the Master Invoice. Either the Contract Manager or the Contract Manager Supervisor will complete the Master Invoice. Once the Master Invoice is completed for 100% of the network, the Finance Department is notified.

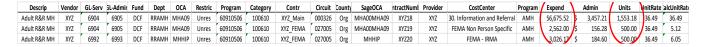

- 6. The invoice packets are routed to the Finance Department for review and approval. Finance Department use the Master Invoice and the Invoice packets to make Subcontractor Payments and any reporting that is required.
- 7. The *Payment per Covered Service and Burn Rate* spreadsheet is sent to each Subcontractor via email to enter sliding fees collected and for their electronic signature acknowledging the CFCHS approved payments. Subcontractor signed spreadsheets are then saved into the electronic contract file.

### Cost Reimbursement

- 1. Subcontractor must submit form CF-MH 1040 to their CFCHS Contract Manager no later than midnight on the 10th of the month following the month of services.
- 2. The CFCHS Contract Managers reviews and approves the CF-MH 1040 form. Once approved the CFCHS Contract Manager enters CF-MH 1040 information into the *Payment per Covered Service* and *Burn Rate* spreadsheet.
  - Expenditures are entered directly into the corresponding 'month' column.

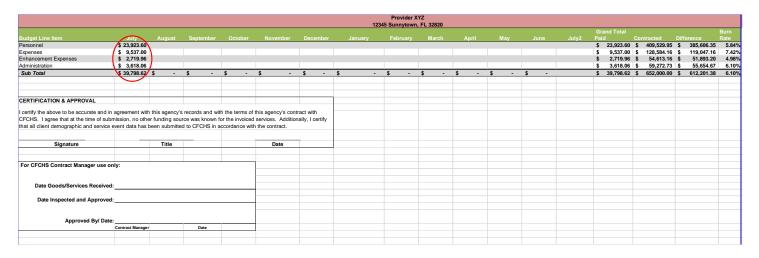

- 3. Payments are determined using a YTD method based on the following rules. These rules are general guidelines and can be superseded at the discretion of the Contract Managers and Contract Manager Supervisor.
  - Pay based on the following calculation: (YTD dollar amount reported on form CF-MH 1040) (YTD previous payments). The result is then compared to the prorated amount for the month and the lesser of the two amounts is paid. If the Subcontractor has earned more than the prorated amount for the month, they may submit a request and justification for payment above the prorated amount for CFCHS to consider. Submission of a request does not guarantee the request will be approved.
- 4. Process steps 4, 5, 6, and 7 are the same as for Fee-For-Service invoices.